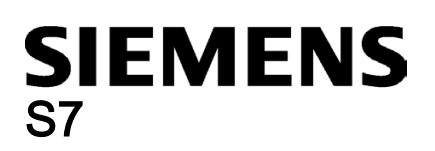

### STEP 7-Micro/WIN SMART 讀我檔案

# 作業系統及硬體需求

您的電腦和作業系統必須符合下列要求:

- Windows 7 (32 位元或 64 位元) 或 Windows 10
- 至少 350 MB 的可用硬碟空間
- 螢幕解析度最低 1024 x 768 像素 (使用小字型設定)
- Microsoft Windows 支援的滑鼠
- 以下其中一條纜線用於和 S7-200 SMART 通訊:
	- Ethernet 纜線連接到網路介面卡
	- 串列通訊的 USB/PPI 多主站纜線

### 說明

#### 不相容的產品

您不能在同一台電腦上安裝與執行 STEP 7-Micro/WIN SMART 與以下的 Siemens 產品:

- SIMOTION SCOUT
- STARTER 調試軟體

### 說明

### 與 SIMATIC NET 之間的可能衝突

如果您的電腦已安裝 SIMATIC NET V6.2 或更早版本,您可能會在安裝 STEP 7-Micro/WIN SMART 時收到下列錯誤:

「SIMATIC NET 元件 sntieno.dll 發生嚴重錯誤」(Fatal error in SIMATIC NET Component sntieno.dll)

「通訊協定 siem\_isotrans 安裝失敗,錯誤碼為 hr=0x80070430」(Installation of protocol siem\_isotrans failed with error code hr=0x80070430)

如果收到此錯誤,請執行下列步驟:

- 1. 完成安裝並重新啟動電腦。
- 2. 使用 [新增/移除程式] 以解除安裝 STEP 7-Micro/WIN SMART 並重新啟動電腦。
- 3. 重新安裝 STEP 7-Micro/WIN SMART。在安裝之後,就不會收到此錯誤。

## 作業環境

為了能在 Windows 7 下安裝與使用 STEP 7-Micro/WIN SMART,您必須使用系統管理員權限登入。

使用 STEP 7-Micro/WIN SMART 時停用休眠模式。若在線上連線開啟時,或在 STEP 7-Micro/WIN SMART 正在透過網路存 取專案時進入休眠模式,則可能會引發下列錯誤:

- 線上連線意外終止
- 透過電腦網路開啟的任何專案中的資料遺失

為了避免這些錯誤,請在 Windows [控制台] 中將作業系統的省電選項設定為手動觸發。如此能確保計時器不會自動觸發休 眠。如上所述,請勿在通訊工作期間手動觸發休眠模式。

西門子已在下列作業系統下測試 STEP 7-Micro/WIN SMART:

- Windows 7 (32 位元)
- Windows 7 (64 位元)
- Windows 10

#### 說明

如果您觀察到不穩定的作業或無法解釋的程式鎖定,請檢查電腦的 BIOS 設定並確定已停用超執行緒。若要解決其他情況的問 題,請重新啟動電腦並重新啟動 STEP 7-Micro/WIN SMART。

### 安裝

若要安裝 STEP 7-Micro/WIN SMART,請執行下列步驟:

- 1. 使用系統管理員權限登入。
- 2. 關閉所有應用程式,包含 Microsoft Office 工具列。
- 3. 連按兩下 [Setup.exe] 啟動安裝程式。
- 4. 遵循出現的指示以完成安裝。

### 說明

您可以在同一系統中執行以下產品:

- STEP 7-Micro/WIN
- STEP 7-Micro/WIN SMART
- PC Access
- S7-200 PC Access SMART

但是由於共用元件的緣故,如果您解除安裝任何一個版本,您必須重新安裝選擇要保留的版本。

### 提高密碼安全性

STEP 7-Micro/WIN SMART V2.4 和更新版本加強防護專案、POU 與資料區塊 (資料頁面) 密碼。對於新的專案,STEP 7-Micro/WIN SMART 將所有的專案、POU 與資料區塊密碼加密,以提高安全性。對於前一版 STEP 7-Micro/WIN SMART 的 專案,重新輸入您的專案、POU 與資料區塊 (資料頁面) 密碼,以啟動提高的安全性。

# STEP 7-Micro/WIN SMART 文件更新綜覽

西門子將無法通知您任何進一步的產品更新,建議您定期檢查產品更新。

Siemens AG Division Digital Factory Postfach 48 48 90026 NÜRNBERG 德國

2 A5E35667460-AI, V2.5, 01/2020 A5E35667460-AI, V2.5, 01/2020 STEP 7-Micro/WIN SMART